Министерство культуры Российской Федерации Документ подписан простой электронной подписыр высшего образования Информация о владельце: ФИО: Мотуз Наталия Александровна Должность: Заведующий отделением среднего профессионального образования Дата подписания: 15.02.2024 08:35:12 Уникальный программный ключ:

3f5196884d68e205adcb7ce70bb81e3ca49b24e6<br>Факультет средного профессионального и предпрофессионального образования

УТВЕРЖДАЮ онний отделением СПО Н.А. Мотуз «16» июня 2023 г., пр. № 6

# ПМ.01 ТВОРЧЕСКАЯ ХУДОЖЕСТВЕННО-ПРОЕКТНАЯ ДЕЯТЕЛЬНОСТЬ

Специальность 54.02.01 Дизайн (по отраслям)

Профиль подготовки - гуманитарный

Квалификация (степень) выпускника - дизайнер, преподаватель

Форма обучения - очная

Краснодар, 2023

Программа профессионального модуля разработана на основе Федерального государственного образовательного стандарта (далее – ФГОС) по специальности среднего профессионального образования (далее – СПО) 54.02.01 Дизайн (по отраслям).

**Организация-разработчик:** Краснодарский государственный институт культуры.

### **Разработчики:**

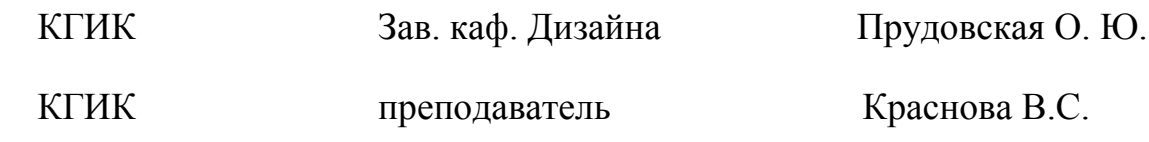

# **СОДЕРЖАНИЕ**

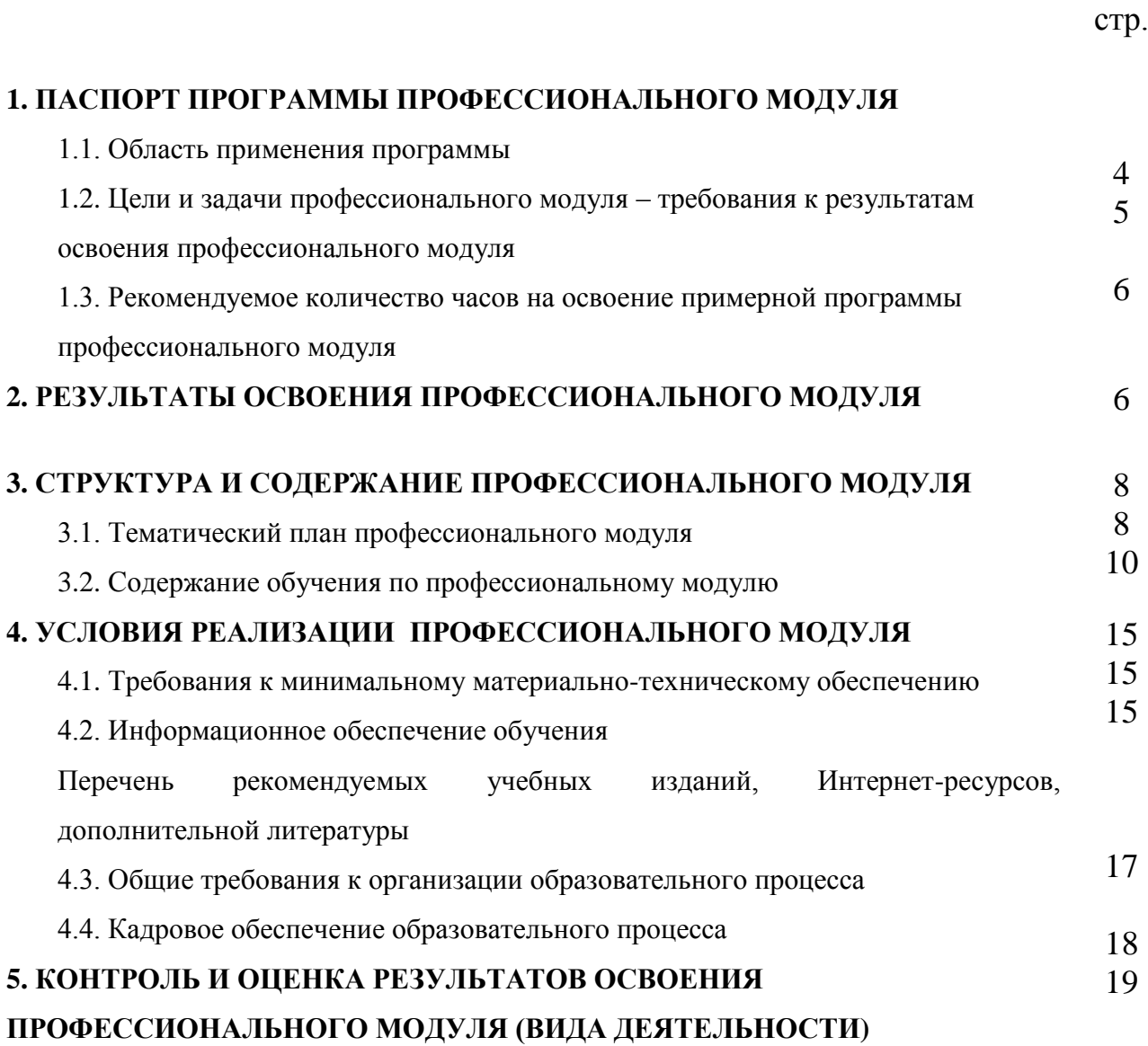

### **1. ПАСПОРТ ПРОГРАММЫ ПРОФЕССИОНАЛЬНОГО МОДУЛЯ**

ПМ.01 Творческая художественно-проектная деятельность

#### **1.1. Область применения программы**

Программа профессионального модуля Разработка дизайнерских проектов промышленной продукции, предметно-пространственных комплексов является частью основной профессиональной образовательной программы в соответствии с ФГОС по специальности СПО 54.02.01 Дизайн (по отраслям) и соответствующих профессиональных компетенций (ПК):

ПК 1.1. Изображать человека и окружающую среду

визуально-графическими средствами.

ПК 1.2. Проводить работу по целевому сбору, анализу исходных данных, подготовительного материала, выполнять необходимые предпроектные исследования.

ПК 1.3. Формировать техническое задание на дизайн-проект.

Выполнять поиск решения для реализации технического задания на дизайн-проект.

ПК 1.4. Использовать актуальные передовые технологии при реализации творческого замысла.

ПК 1.5. Осуществлять процесс дизайн-проектирования.

ПК 1.6. Осуществлять подготовку вывода продукта на рынок.

ОК 01. Выбирать способы решения задач профессиональной деятельности применительно к различным контекстам;

ОК 02. Использовать современные средства поиска, анализа и интерпретации информации и информационные технологии для выполнения задач профессиональной деятельности;

ОК 03. Планировать и реализовывать собственное профессиональное и личностное развитие, предпринимательскую деятельность в профессиональной сфере, использовать знания по финансовой грамотности в различных жизненных ситуациях;

ОК 04.Эффективно взаимодействовать и работать в коллективе и команде;

ОК 05. Осуществлять устную и письменную коммуникацию на государственном языке Российской Федерации с учетом особенностей социального и культурного контекста;

ОК 06. Проявлять гражданско-патриотическую позицию, демонстрировать осознанное поведение на основе традиционных общечеловеческих ценностей, в том числе с учетом гармонизации межнациональных и межрелигиозных отношений, применять стандарты антикоррупционного поведения;

ОК 07. Содействовать сохранению окружающей среды, ресурсосбережению, применять знания об изменении климата, принципы бережливого производства, эффективно действовать в чрезвычайных ситуациях;

ОК 09. Пользоваться профессиональной документацией на государственном и иностранном языках.

## **1.2. Цели и задачи профессионального модуля – требования к результатам освоения профессионального модуля.**

С целью овладения указанным видом профессиональной деятельности и соответствующими профессиональными компетенциями обучающиеся в ходе освоения профессионального модуля должны:

#### **иметь практический опыт:**

**-** проведения целевого сбора и анализа исходных данных, подготовительного материала, необходимых предпроектных исследований;

**-** использования разнообразных изобразительных и технических приемов и средств при выполнении дизайн-проекта, методов макетирования;

**-** осуществления процесса дизайнерского проектирования;

#### **уметь:**

- применять средства компьютерной графики в процессе дизайнерского проектирования;

#### **знать:**

**-** особенности дизайна в области применения;

5

**-** теоретические основы композиции, закономерности построения художественной формы и особенности ее восприятия;

**-** методы организации творческого процесса дизайнера;

**-** современные методы дизайн-проектирования;

**-** основные изобразительные и технические средства и материалы проектной графики;

- приемы и методы макетирования;

**-** технические и программные средства компьютерной графики

## **1.3. Рекомендуемое количество часов на освоение программы профессионального модуля:**

всего – **1505** часов, в том числе:

максимальной учебной нагрузки обучающегося –**1505** часов, включая:

обязательной аудиторной учебной нагрузки обучающегося –**1505** часов;

самостоятельной работы обучающегося – **358** часов;

учебной практики - **108** часов;

производственной практики – **324** часов.

### **2. РЕЗУЛЬТАТЫ ОСВОЕНИЯ ПРОФЕССИОНАЛЬНОГО МОДУЛЯ**

Результатом освоения профессионального модуля является овладение обучающимися видом деятельности 54.02.01. Дизайн (по отраслям), в том числе профессиональными (ПК) и общими (ОК) компетенциями:

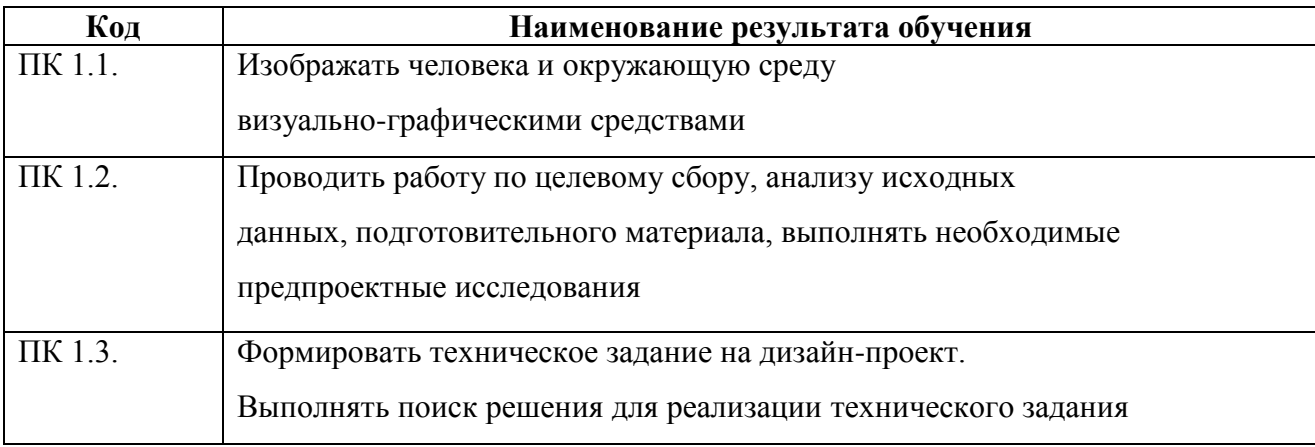

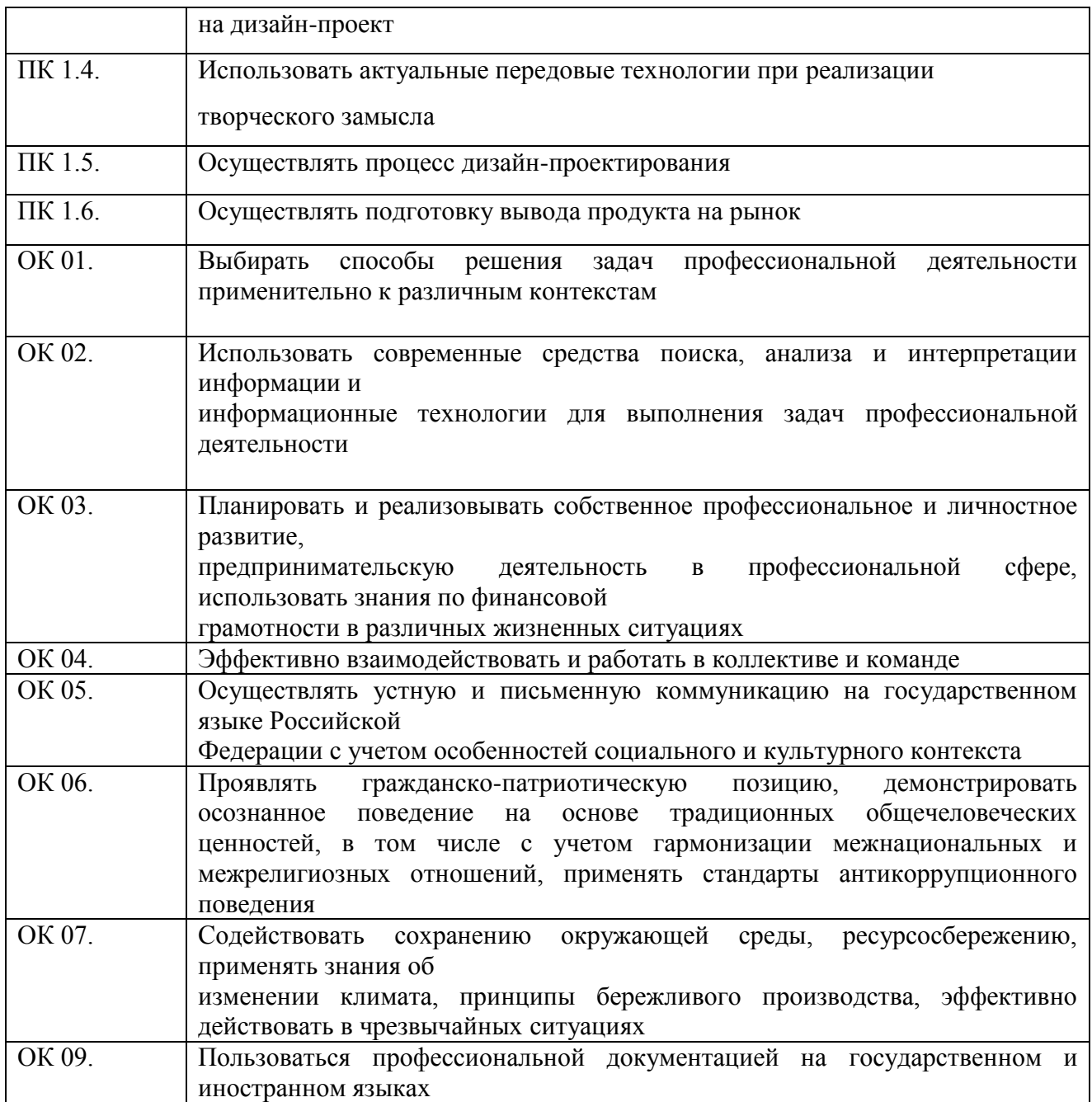

# **3. СТРУКТУРА И СОДЕРЖАНИЕ ПРОФЕССИОНАЛЬНОГО МОДУЛЯ**

### **3.1. Тематический план профессионального модуля** (вариант для СПО)

 $\overline{a}$ 

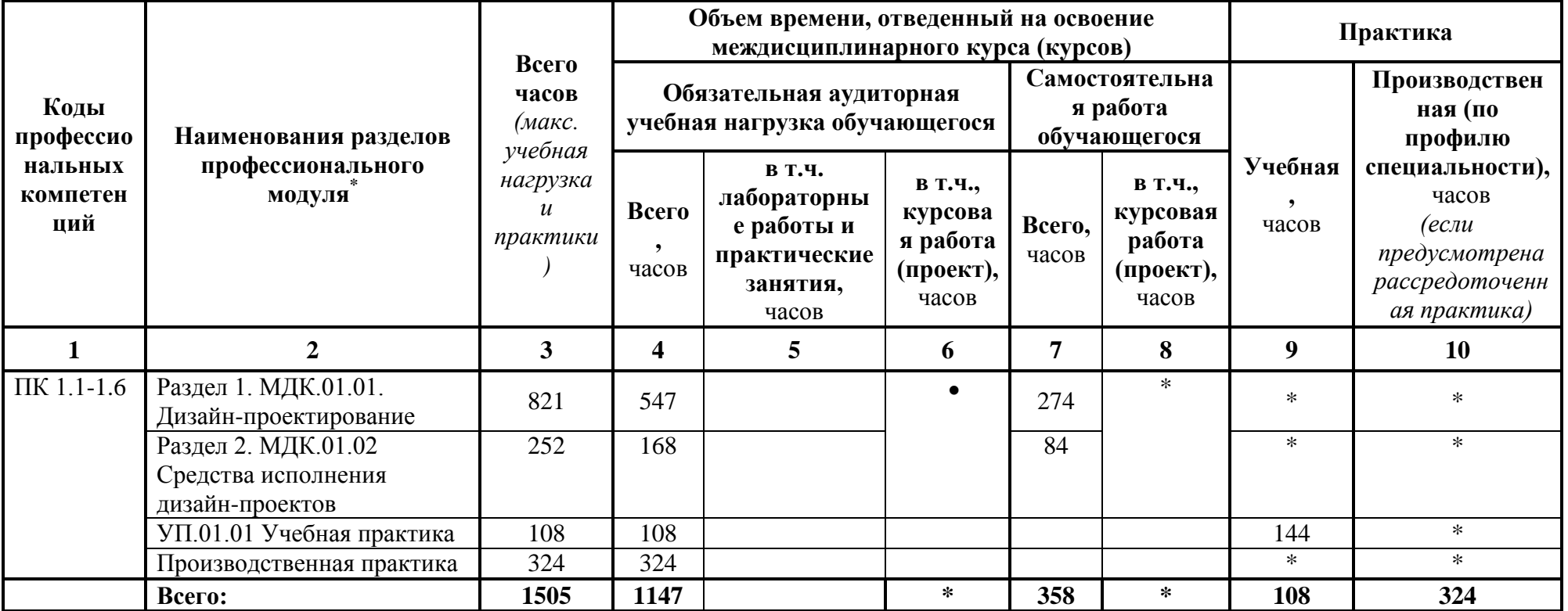

### **3.2. Содержание обучения по профессиональному модулю (ПМ) ПМ.01 Творческая художественно-проектная деятельность в области культуры и искусства.**

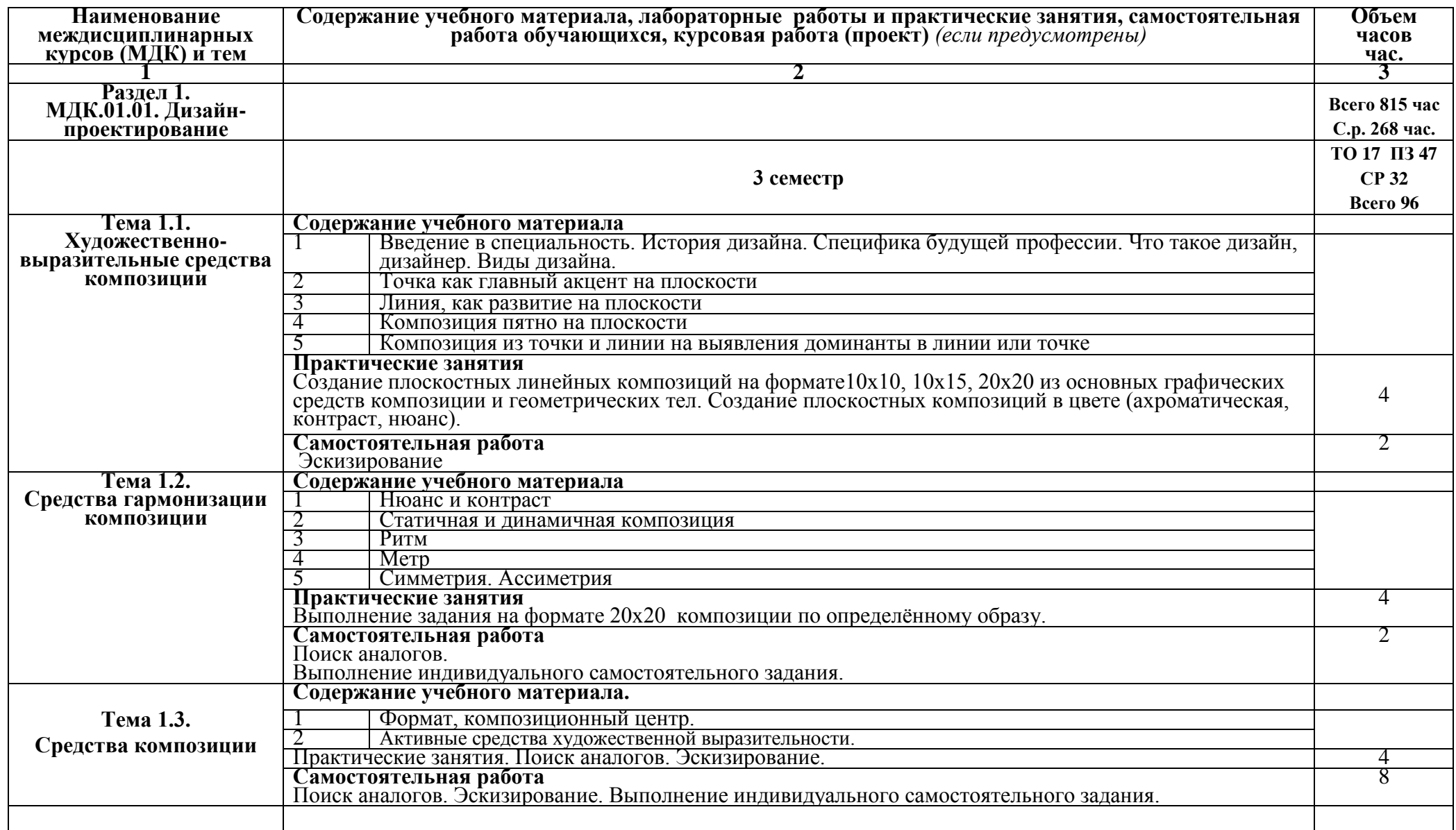

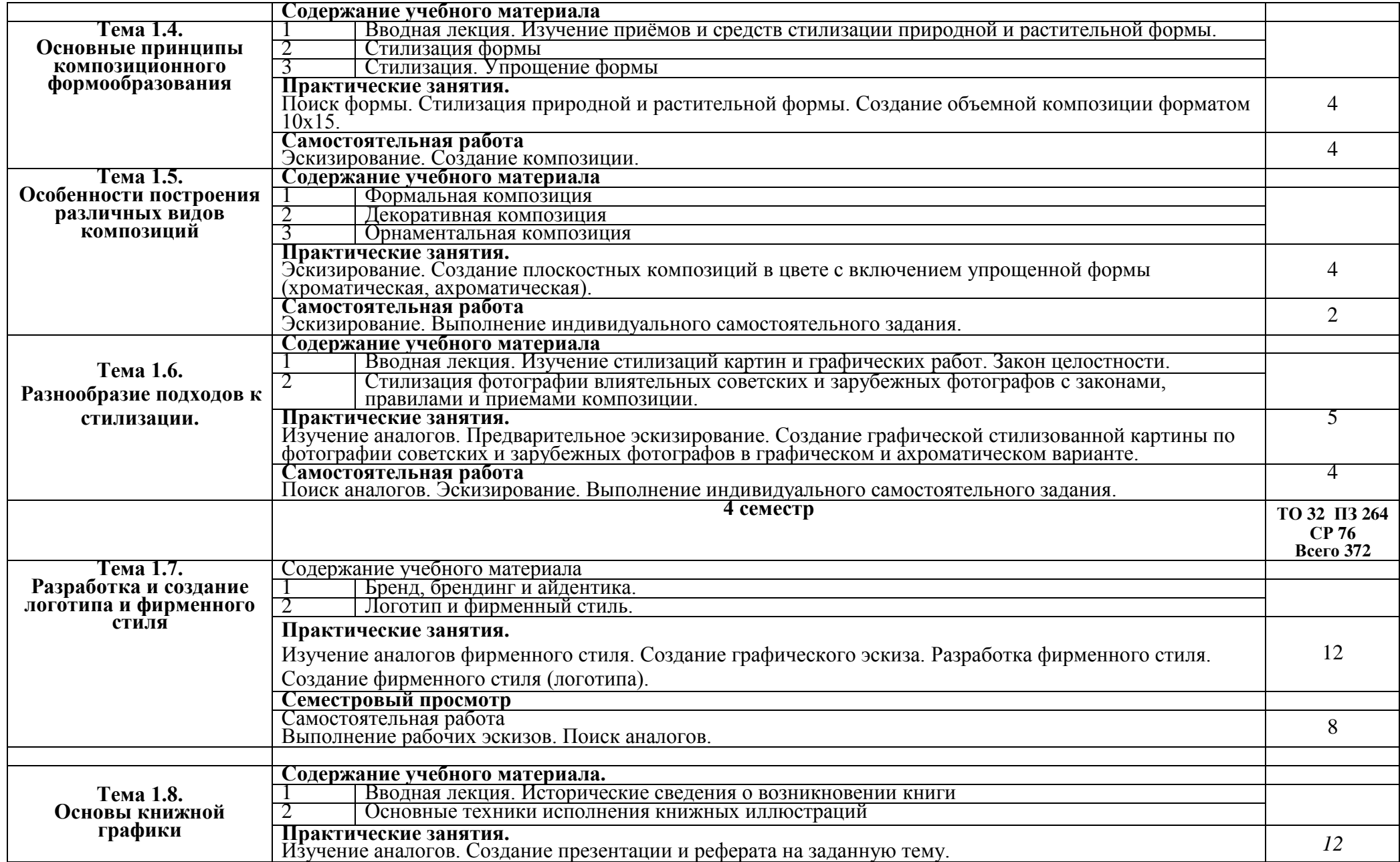

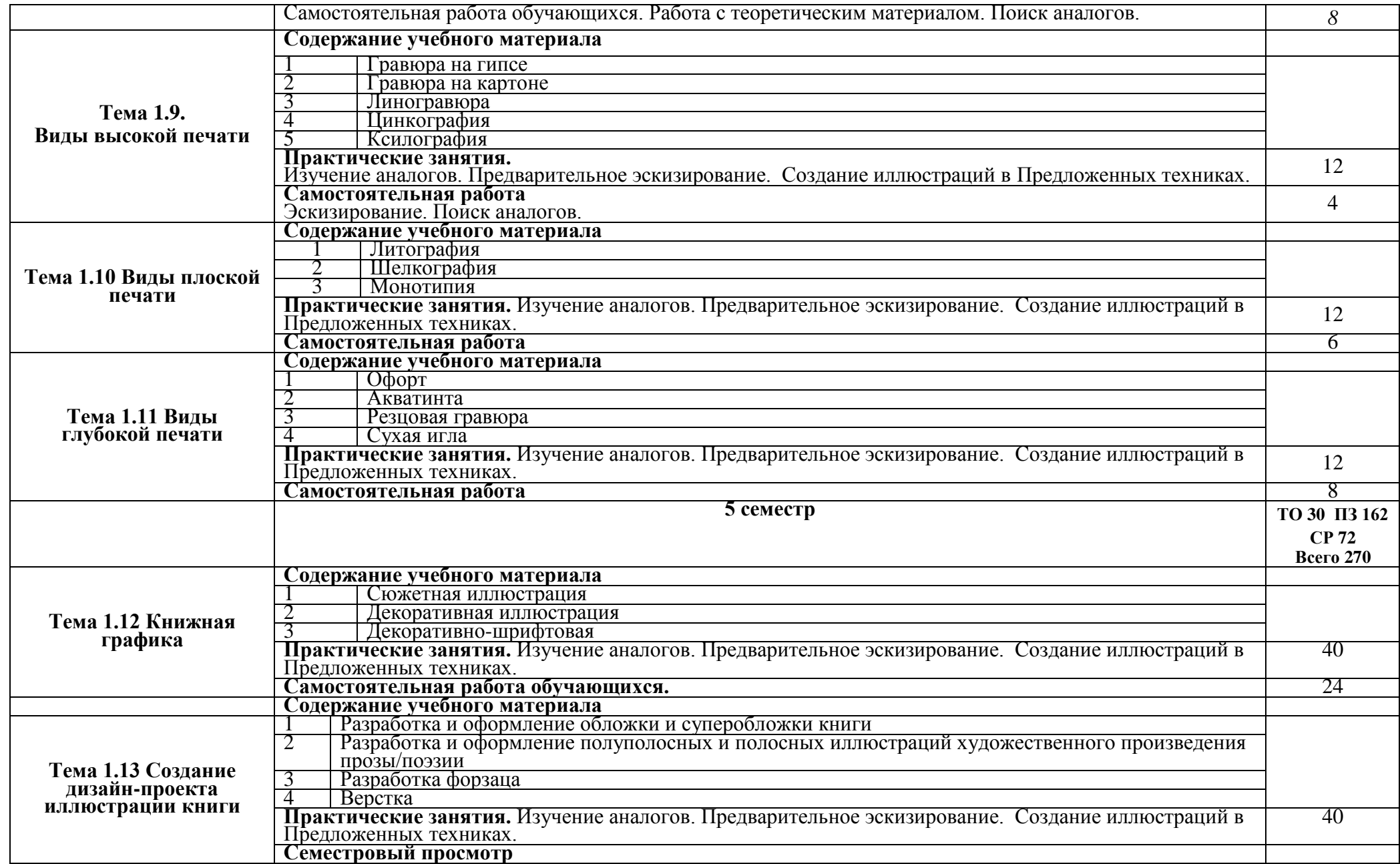

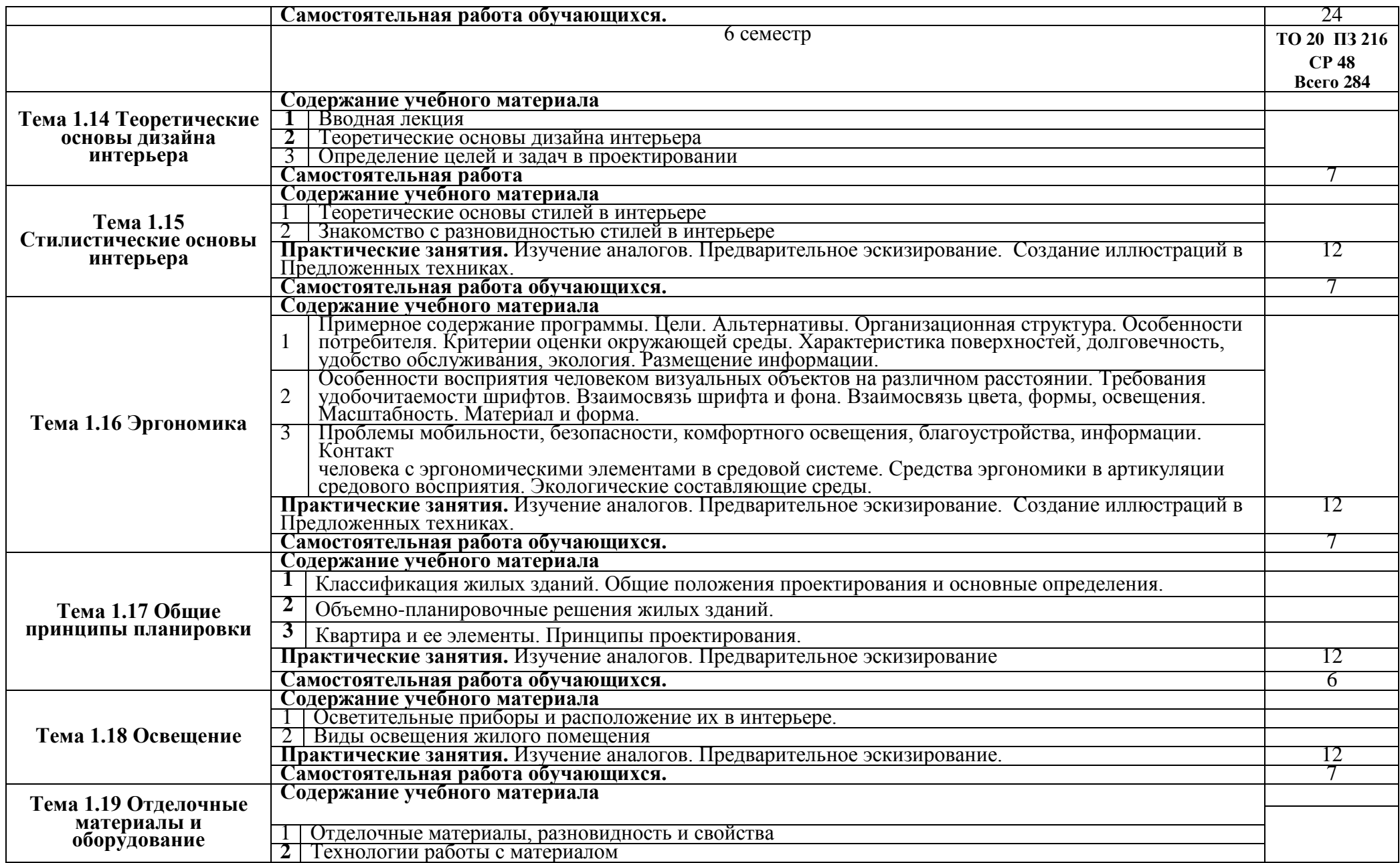

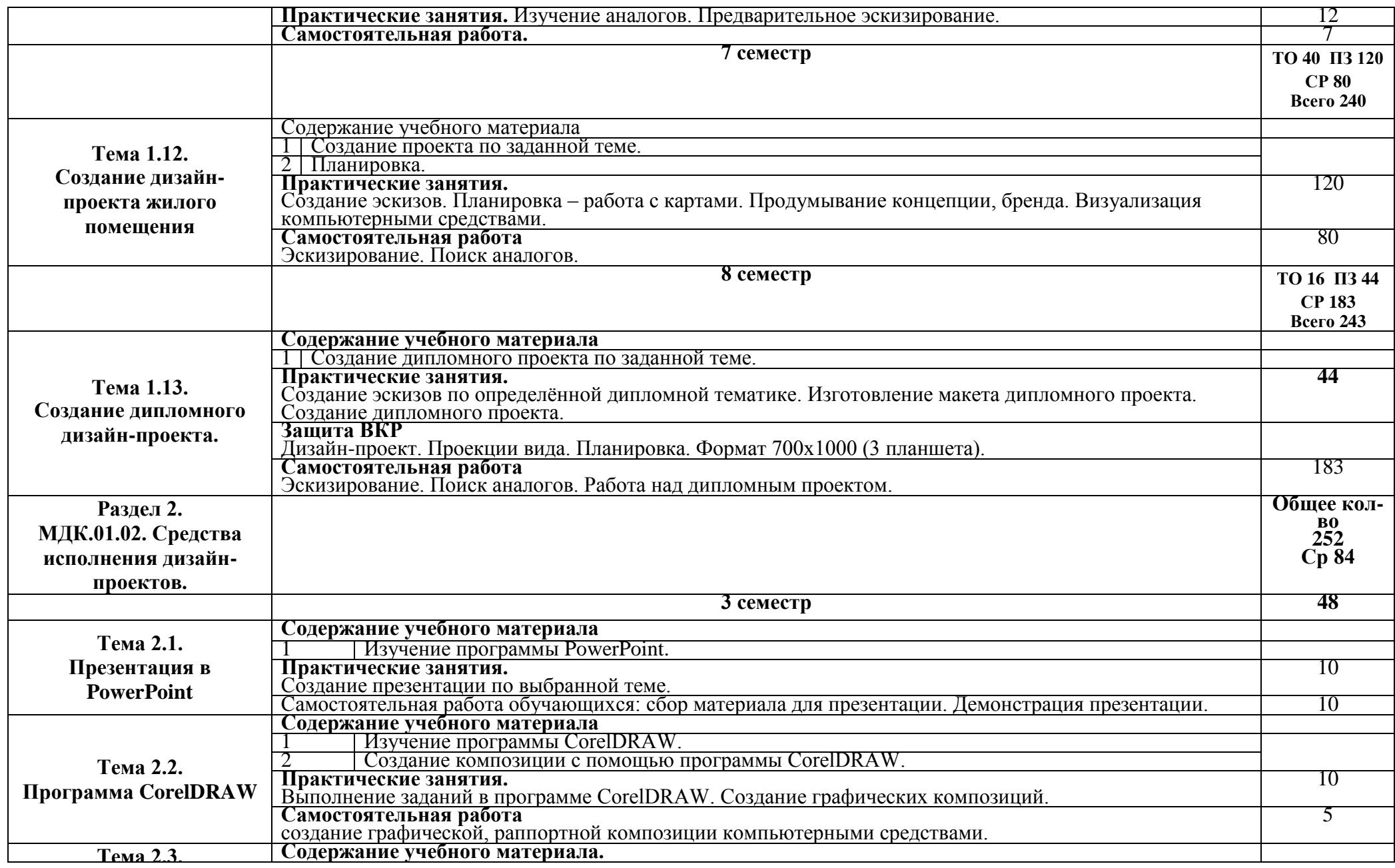

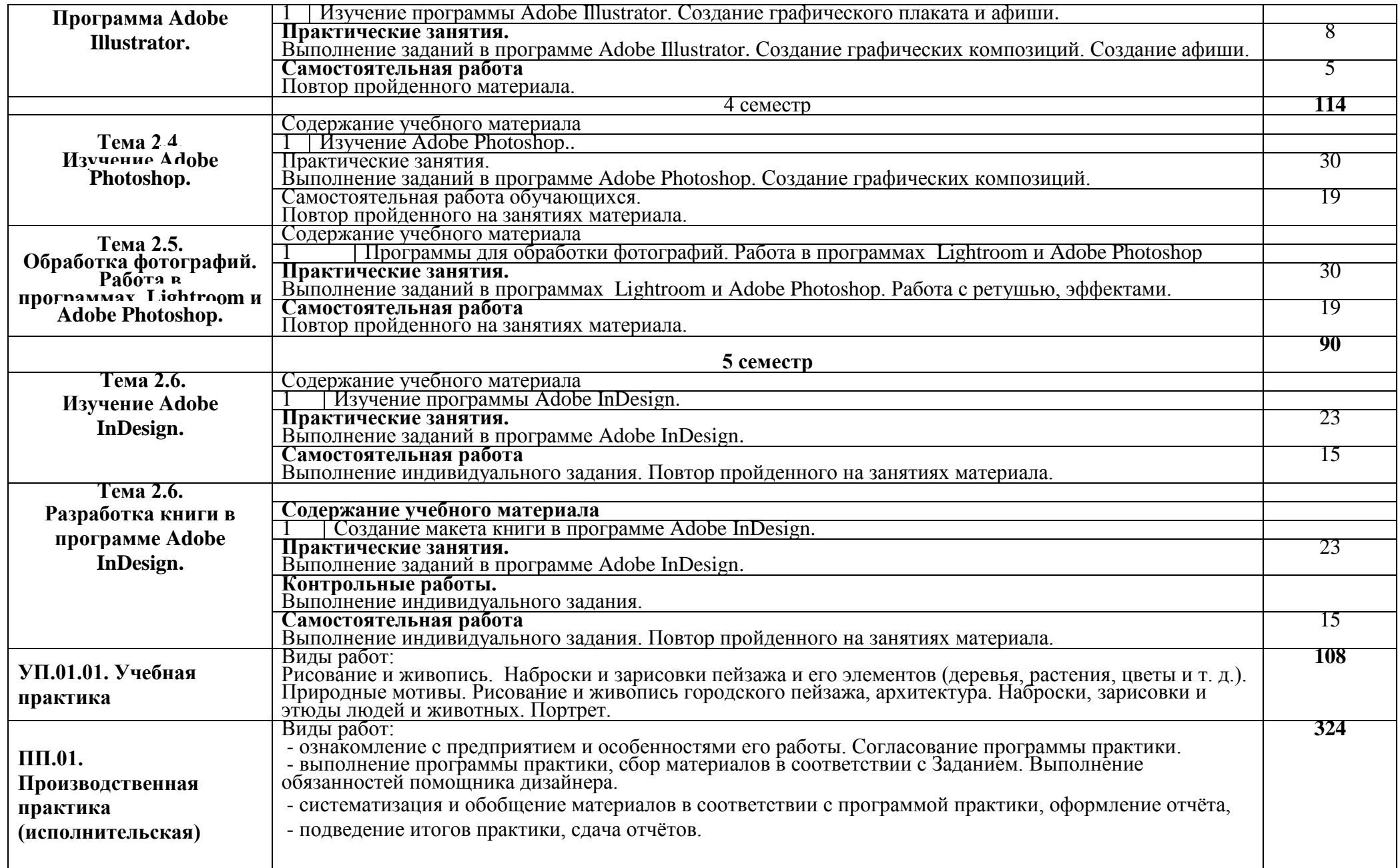

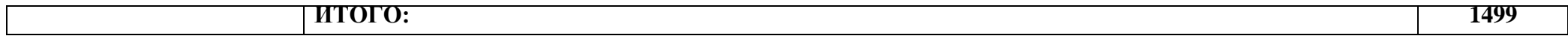

### **4. УСЛОВИЯ РЕАЛИЗАЦИИ ПРОФЕССИОНАЛЬНОГО МОДУЛЯ**

#### **4.1. Требования к материально-техническому обеспечению.**

Реализация программы модуля предполагает наличие:

- учебного кабинета профильных дисциплин «Дизайн-проектирование»;

- учебного компьютерного класса;

Оборудование учебного кабинета «Дизайн-проектирование» и учебных мест кабинета:

-посадочные места по количеству обучающихся в классе,

- рабочее место преподавателя,

- комплект учебно-наглядных пособий по профилю учебных дисциплин,
- образцы выполненных учебных заданий учащимися;

-комплект инструментов для учащихся и преподавателя.

Технические средства обучения:

-компьютеры с лицензионным программным обеспечением;

-мультимедийный проектор;

-учебная доска;

Реализация программы профессионального модуля предполагает учебнопроизводственную практику.

### **4.2. Информационное обеспечение обучения профессионального модуля**

Перечень рекомендуемых учебных изданий, Интернет-ресурсов, дополнительной литературы «Дизайн-проектирование»:

#### **Основная литература**

- 1 **Архитектурно-ландшафтный дизайн: теория и практика** [Текст] : учеб. пособие / [коллектив авт.: Г.А. Потаев, А.В. Мазаник, Е.Е. Нитиевская и др.]; под общ. ред. Г.А. Потаева. - 2-е изд. - М. : Форум : Инфра-М, 2018. - 319 с.
- 2 **Беляева, С.Е.** Спецрисунок и художественная графика [Текст] : учеб. для СПО [гриф ФГУ "ФИРО"] / С. Е. Беляева, Е. А. Розанов. - 9-е изд., стер. - М. : Академия, 2017. - 236 с. : ил. - (Проф. образование).
- 3 **Евсеев, Д.А.** Web-дизайн в примерах и задачах [Текст] : учеб. пособие [гриф УМО] / Д. А. Евсеев, В. В. Трофимов ; под ред. В.В. Трофимова. - М. : Кнорус, 2018. - 263 с.
- 4 **Зорин, Л.Н.** Эстамп. Руководство по графическим и печатным техникам [Текст] : учеб. пособие / Л. Н. Зорин. - Изд. 2-е, стер. - СПб.; М.; Краснодар : Лань: Планета музыки, 2018. - 100 с. : ил. + DVD.
- 5 **Каршакова, Л.Б.** Компьютерное формообразование в дизайне [Текст] : учеб. пособие [гриф УМО] / Л. Б. Каршакова, Н. Б. Яковлева, П. Н. Бесчастнов. - М. : Инфра-М, 2018. - 240 с.
- 6 **Лукаш, А.А.** Основы конструирования изделий из древесины. Дизайн корпусной мебели [Текст] : учеб. пособие для вузов [гриф УМО] / А. А. Лукаш. - Изд. 2-е изд., стер. - М. : Юрайт, 2018. - 128 с.

#### **Дополнительная литература**

- 7 **Махоткина, Л.Ю.** Конструирование изделий легкой промышленности: конструирование изделий из кожи [Текст] : учеб. / Л. Ю. Махоткина, Л. Л. Никитина, О. Е. Гаврилова. - М. : Инфра-М, 2018. - 295 с. - (Сред. проф. образование).
- 8 **Омельяненко, Е.В.** Цветоведение и колористика [Текст] : учеб. пособие [гриф УМО] / Е. В. Омельяненко. - Изд. 4-е, стер. - СПб. ; М. ; Краснодар : Лань: Планета музыки, 2017. - 104 с. : ил.
- 9 **Палиенко, С.И.** Типографика [Текст] : учеб.-метод. комплекс: [учеб. пособие для студентов спец. 070601 "Графический дизайн"] / С. И. Палиенко. - М. :

Проспект, 2018. - 175 с.

- 10 **Тихоплав, Г.А.** Artlantis 5. 3D моделирование и визуализация [Текст] : учеб. пособие для студентов, обучающихся по направлению подгот.: 54.03.01. Дизайн / Г. А. Тихоплав ; М-во культуры Рос. Федерации; КГИК. - Краснодар, 2017. - 62 с. : ил.
- 11 **Хворостов, Д.А.** 3D Studio Max + VRay. Проектирование дизайна среды [Текст] : учеб. пособие / Д. А. Хворостов. - М. : ФОРУМ: ИНФРА-М, 2018. - 270 с. : ил.
- 12 **Шокорова, Л.В.** Стилизация в дизайне и декоративно-прикладном искусстве [Текст] : [учеб.] / Л. В. Шокорова. - 2-е изд., перераб. и доп. - М. : Юрайт, 2018.  $-74$  c. : [36] c.
- 13 **Ермаков, М.П.** Основы дизайна. Художественная обработка металла [Текст] : учеб. пособие [для СПО] / М. П. Ермаков. - Ростов н/Д : Феникс, 2016. - 460 с. - (Сред. проф. образование).
- 14 **Омельяненко, Е.В.** Цветоведение и колористика [Текст] : учеб. пособие [гриф УМО] / Е. В. Омельяненко. - 3-е изд., испр. и доп. - СПб. ; М. ; Краснодар : Лань: Планета музыки, 2014. - 103 с. : ил.
- 15 **Стасюк, Н.Г.** Макетирование [Текст] : учеб. пособие / Н. Г. Стасюк, Т. Ю. Киселева, И. Г. Орлова. - М. : Архитектура-С, 2014. - 95 с.
- 16 **Терещенко, Г.Ф.** Создание визуальной рекламы средствами графического дизайна [Текст] : учеб. пособие для студентов вузов, обучающихся по направлению подгот. 072500 Дизайн (профиль "Графический дизайн") / Г. Ф. Терещенко ; М-во культуры РФ; КГУКИ. - Краснодар, 2015. - 117 с.
- 17 **Элам, К.** Геометрия дизайна. Пропорции и композиция [Текст] / К. Элам. СПб. : Питер, 2014. - 108 с.

#### **4.3. Общие требования к организации образовательного процесса.**

 Реализация образовательного процесса профессионального модуля предусматривает широкое использование в учебном процессе активных и интерактивных форм проведения занятий (компьютерных симуляций, деловых и ролевых игр, разбор конкретных ситуаций, психологические и иные тренинги и т.д.) в сочетании с внеаудиторной работой с целью формирования и развития требуемых компетенций обучающихся.

В рамках учебного курса предусмотрены встречи с успешными дизайнерами, архитекторами, графиками которые могут проводить мастерклассы экспертов и специалистов, посещение выставок и просмотров на художественных факультетах других вузов. Реализация программы модуля предполагает учебную и производственную практику после изучения модуля. Занятия по учебной практике проводятся с натуры на открытом воздухе (пленэр) и предполагают изучение памятников искусства в других городах.

Производственная практика (по профилю специальности) проводится концентрированно после освоения всех разделов модуля в организациях, деятельность которых соответствует профилю подготовки обучающихся.

Обязательным условием допуска к производственной практике (по профилю специальности) в рамках профессионального модуля «Творческая художественно-проектная деятельность в области культуры и искусства» является освоения учебной практики.

Аттестация по итогам производственной практики (по профилю специальности) по модулю учитываются при проведении государственной (итоговой аттестации) проводится на основании отчетов и дневников по практике студентов и отзывов руководителей практики.

Результаты прохождения учебной и производственной практике (по профилю специальности) по модулю учитываются при проведении государственной (итоговой) аттестации.

При освоении программ профессиональных модулей в последнем семестре изучения формой промежуточный аттестации по модулю является экзамен (квалификационный).

При освоении программ междисциплинарного курса в последнее семестре изучения формой промежуточной аттестации по МДК является экзамен. Экзамен по художественным дисциплинам проводится в виде просмотра комиссией.

#### **4.4. Кадровое обеспечение образовательного процесса по МДК.01.02**

Требования к квалификации педагогических (инженерно-педагогических) кадров, обеспечивающих обучение по междисциплинарному курсу (курсам):

19

- наличие высшего профессионального образования преподаваемых дисциплин. Опыт деятельности в организациях соответствующей профессиональной сферы является обязательным для преподавателей, отвечающих за освоение обучающимся профессионального учебного цикла. Преподаватели получают дополнительное профессиональное образование по программам повышения квалификации, в том числе в форме стажировки в профильных организациях не реже 1 раза в 3 года.

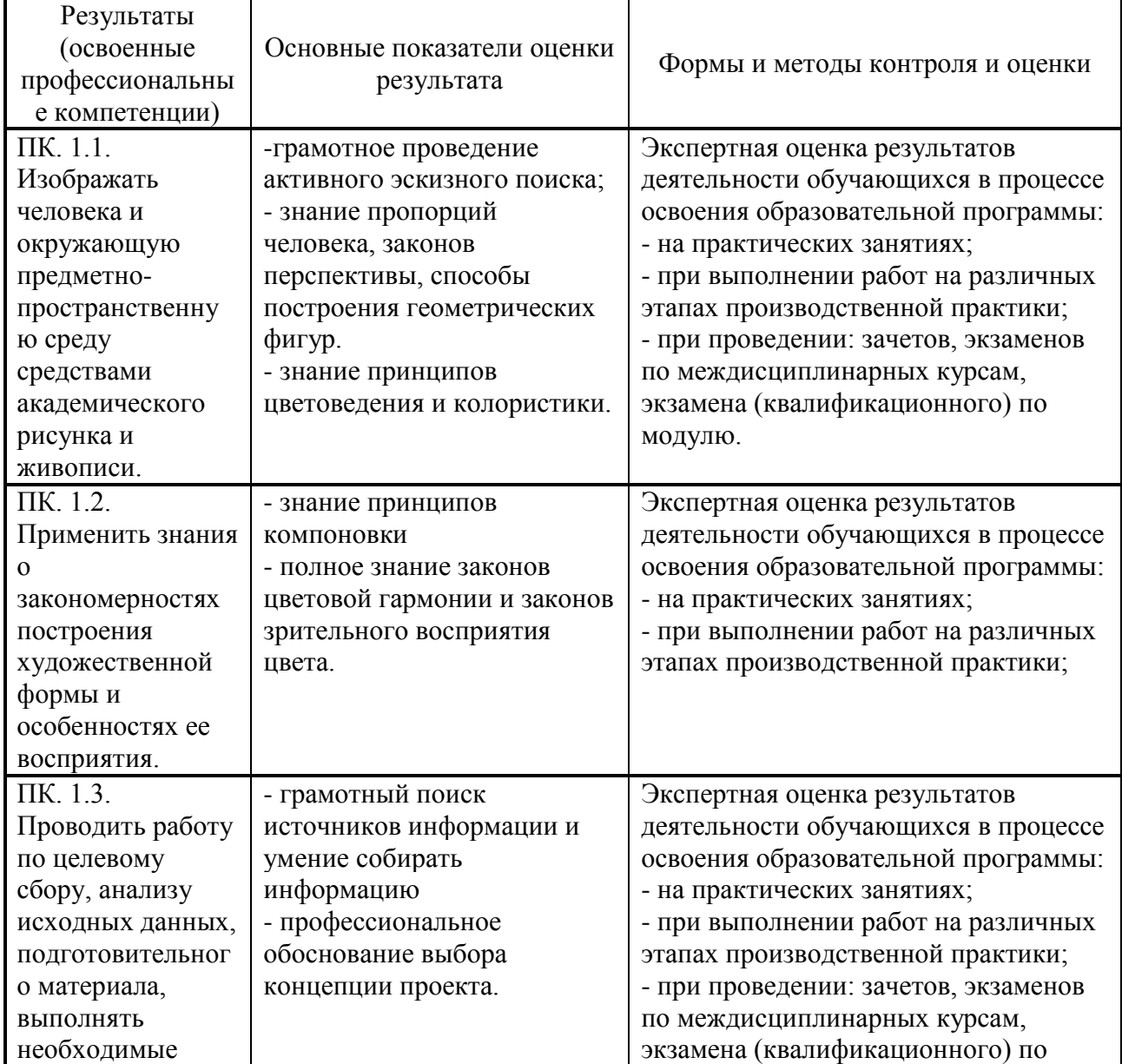

#### **5.КОНТРОЛЬ И ОЦЕНКА РЕЗУЛЬТАТОВ ОСВОЕНИЯ ПРОФЕССИОНАЛЬНОГО МОДУЛЯ**

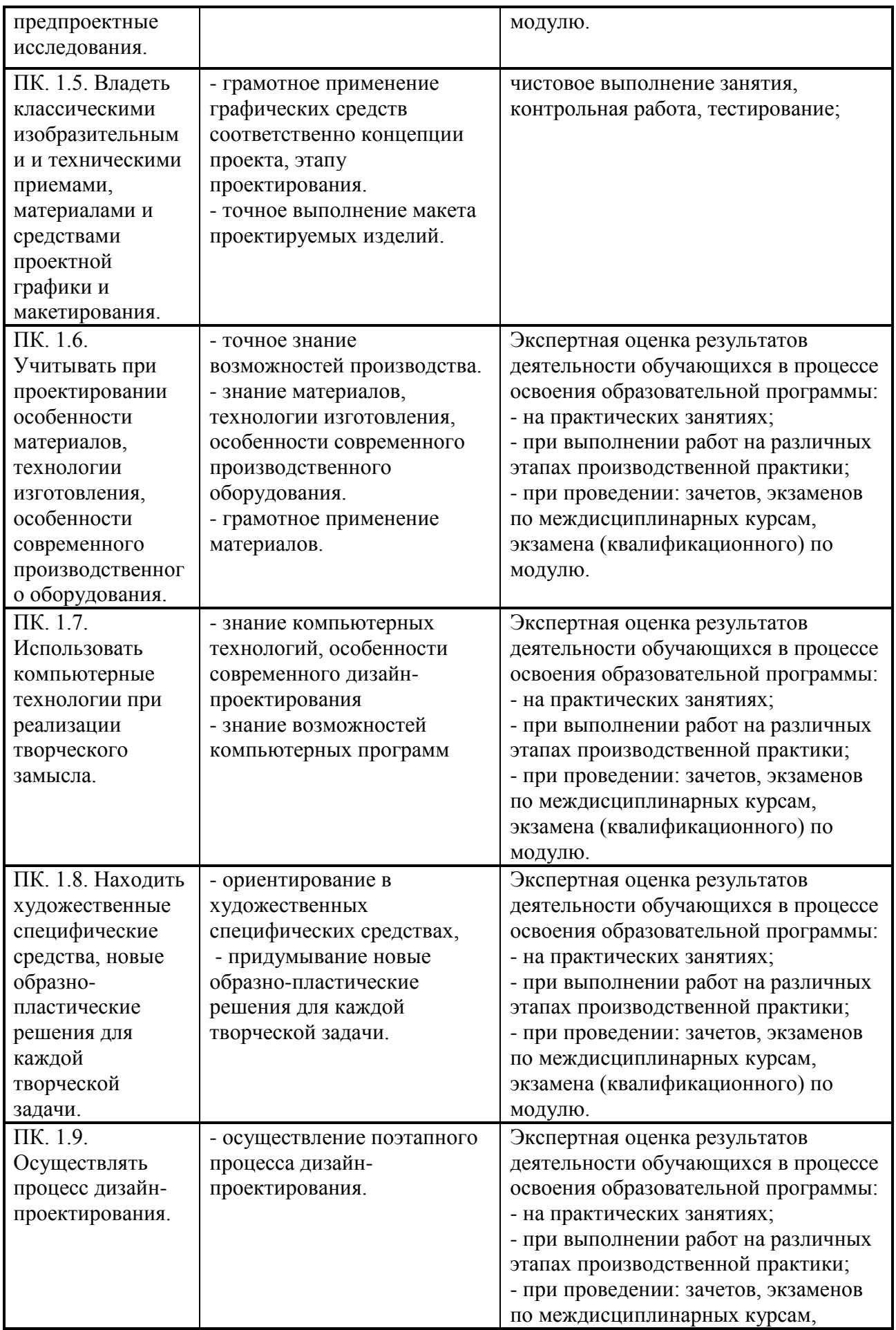

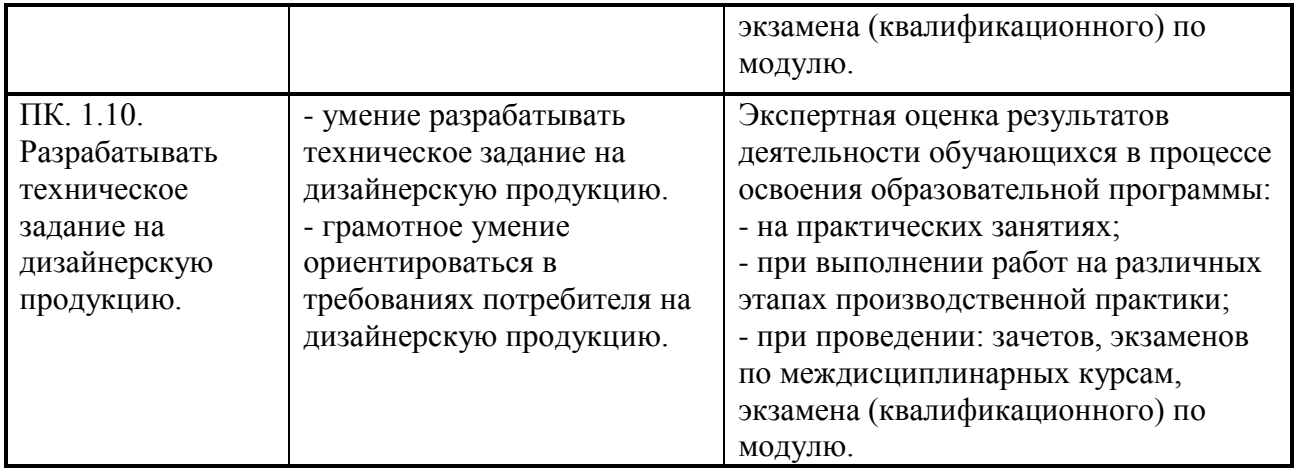